#### ISA 563: Fundamentals of Systems Programming

#### Code Instrumentation with Pin

April 1, 2010

## Goals

- Introduction to Pin
- Highlights of the Pin API
- Building a simple tool (strace clone)
- Building Mizer, a memoization tool
- Wrap-up

#### Motivation

#### What the heck is program P doing?

# Previous Approaches to Debugging & Instrumentation

- Self-written (printf, System.out, writeln)
	- Unreliable (I/O fushing, corrupted state, etc.)
	- Intrusive (performance, complicates source)
	- Breaks fow (requires recompilation, metadebugging)
- Debuggers (IDAPro, jdb, gdb, Acme IDE)
	- Programmable interface is limited
- Code profilers (ptrace, gprof, strace, purify)

# Dynamic Binary Supervision

- Valgrind
	- Great shadow memory subsystem
	- Multi-stage translation, IR
- Dyninst
	- Trampolines & probes
- Pin
	- Dynamic x86 to x86 compilation
	- attach/detach

## Overview: Injecting Instrumentation

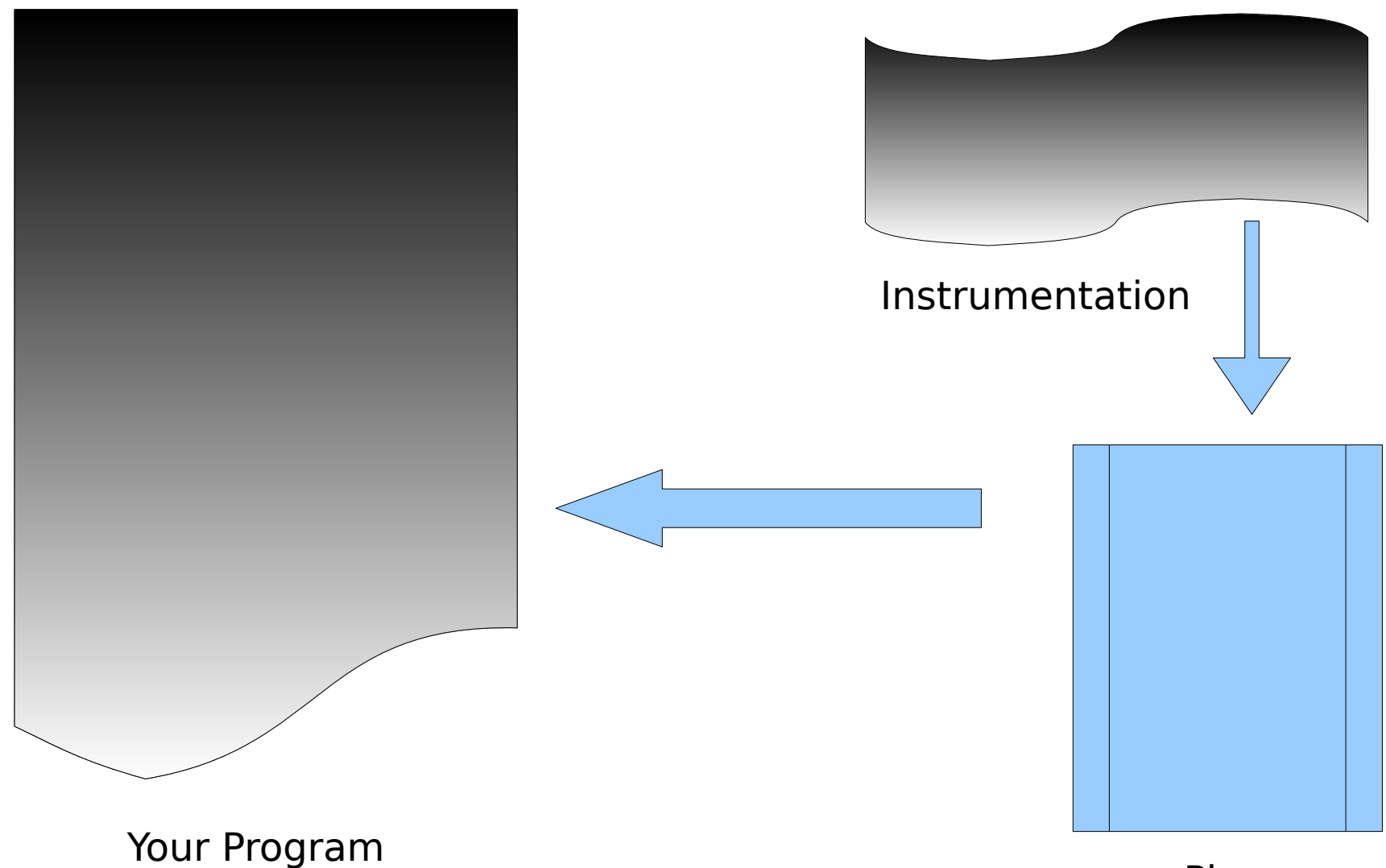

### Overview: Injecting Instrumentation

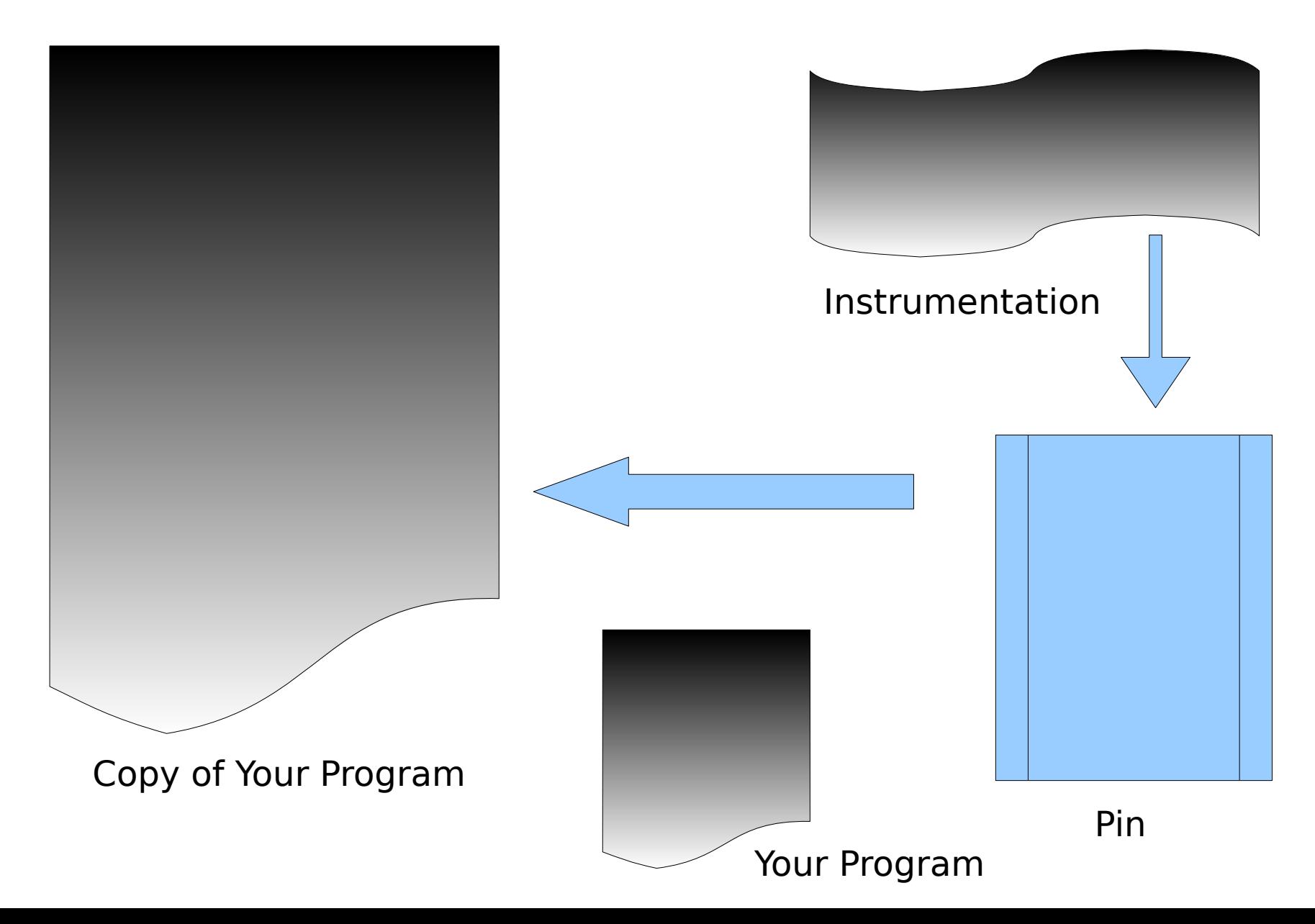

### Overview: Injecting Instrumentation

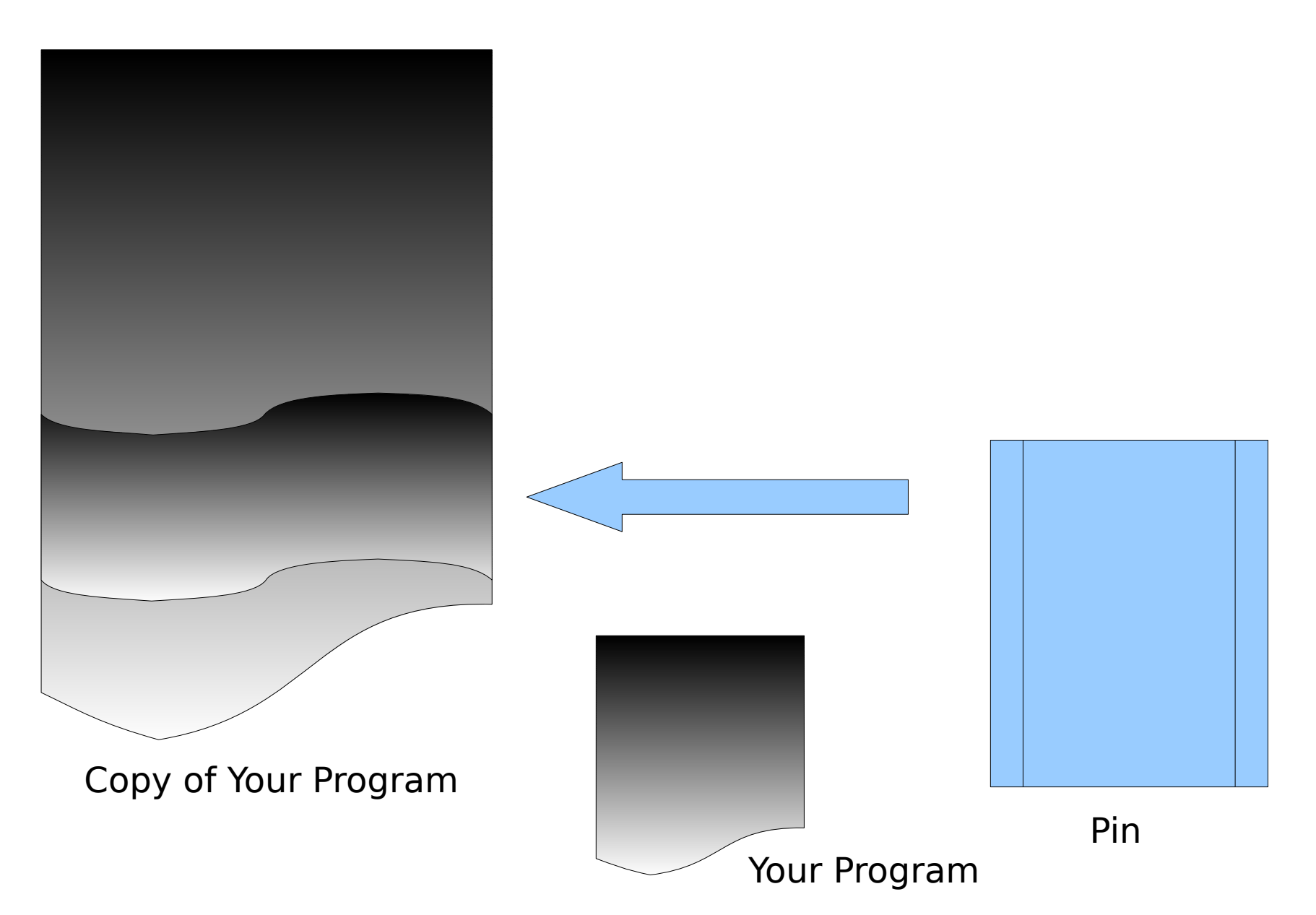

## **Steps**

- Write a Pin tool  $(C/C++)$ 
	- Write a series of **instrumentation** routines
	- Register **analysis** routines at "interesting" events / points
	- Write analysis routines
- Compile against Pin API
- Run (*unmodified!*) program

 $-$  [you@node]\$ pin -t mytool -- /bin/ls -Shl

• Observe output / debug

## Pin Benefits

- Written with Intel's blessing, support, etc.
- Can attach after program startup
- Notices all interesting events, instructions, etc.
	- Static and dynamic instrumentation
- Fairly complete API to extract all this information
- Dynamically recompiles: only a 1 time instrumentation overhead

#### And now the good stuff...

Writing an strace(1) clone

# Pin Tool Design

- Examine every encountered instruction
- Does it signify a system call?
	- If yes, print out a record of it
	- If not, ignore it
	- Deal with returning from a system call
- Clean up

```
int main(int argc, char *argv[])
{
  PIN_InitSymbols();
  if(PIN_Init(argc, argv))
    return -1;
  INS_AddInstrumentFunction(InjectInstr, 0);
  PIN_AddFiniFunction(Fini, 0);
  PIN_StartProgram();
  return 0;
}
```

```
int main(int argc, char *argv[])
{
  PIN_InitSymbols();
  if(PIN_Init(argc, argv))
    return -1;
  INS_AddInstrumentFunction(InjectInstr, 0);
  PIN_AddFiniFunction(Fini, 0);
  PIN_StartProgram();
  return 0;
}
```

```
VOID
Fini(INT32 code,
    VOID *v)
{
  fprintf(stderr,
        "\nstrace done with code %d\n",
        code);
}
```
## InjectInstr (part 1)

```
VOID
InjectInstr(INS ins,
         VOID *v)
{
  if(INS_IsSyscall(ins))
 {
    ... //next slide
 }
}
```
## InjectInstr (part 2)

```
if(INS_IsSyscall(ins))
{
  INS_InsertCall(ins, IPOINT_BEFORE,
          AFUNPTR(SyscallEnter),
          IARG_INST_PTR,
          IARG_SYSCALL_NUMBER,
          IARG_SYSARG_VALUE, 0,
 ...
          IARG_END);
  INS_InsertCall(ins, IPOINT_AFTER,
          AFUNPTR(SyscallExit),
          IARG_SYSRET_VALUE,
          IARG_END);
```
## InjectInstr (part 2)

```
if(INS_IsSyscall(ins))
{
  INS_InsertCall(ins, IPOINT_BEFORE,
          AFUNPTR(SyscallEnter),
          IARG_INST_PTR,
          IARG_SYSCALL_NUMBER,
          IARG_SYSARG_VALUE, 0,
 ...
          IARG_END);
  INS_InsertCall(ins, IPOINT_AFTER,
          AFUNPTR(SyscallExit),
          IARG_SYSRET_VALUE,
          IARG_END);
```

```
VOID
SyscallEnter(VOID *invoked_at_addr,
         INT32 syscall_number,
         VOID *arg0,
 ...
         VOID *arg5)
{
  fprintf(stdout,
        "%d(%p, %p, %p, %p, %p, %p)",
       syscall_number,
       arg0, arg1, arg2,
       arg3, arg4, arg5);
}
```

```
VOID
SyscallExit(VOID *ret)
{
   fprintf(stdout, 
        " = %p\ln",
         ret);
   fflush(stdout);
}
```
[me@host stclone]\$ ../Bin/pin -t strace -- /bin/true

```
uname(0xbff787dc, 0xbff7896c, ...) = (nil)
brk((nil), 0x9a5fb4, ...) = 0x98d3000access(0x9a18f8, 0x4, ...) = 0xffffffff
open(0x9a2570, (nil), ...) = 0x3
fstat64(0x3, 0xbff77ef8, ...) = (nil)
```

```
brk(0x98f4000, 0xacfff4, ...) = 0x98f4000
open(0xab0320, 0x8000, 0x1, ...) = 0x3
fstat64(0x3, 0xad11a0, ...) = (nil)
mmap2((nil), 0x200000, 0x1, ...) = 0xb635b000close(0x3, 0xaeff4, 0xadf1184, ...) = (nil)exit_group((nil), (nil), (nil), \dots)
```
strace-clone done with code 0

...

## Objects to Instrument

- Instructions (INS)
- Basic Blocks (BBL)
- Traces (TRACE)
- Routine/Function (RTN)
- Image (IMG)
- Section (SEC)

## Other Fun Stuf

- CPU checkpoint/restart
- Thread support
- Superpin: automatic parallelization
- KNOBS: cmd line switches made easy
- Alarms, Filters, Controllers...